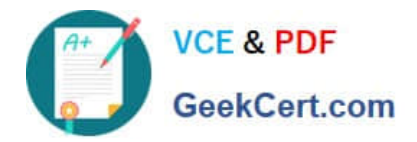

# **C\_HANAIMP\_1Q&As**

SAP Certified Application Associate - SAP HANA 1.0

## **Pass home C\_HANAIMP\_1 Exam with 100% Guarantee**

Free Download Real Questions & Answers **PDF** and **VCE** file from:

**https://www.geekcert.com/c\_hanaimp\_1.html**

### 100% Passing Guarantee 100% Money Back Assurance

Following Questions and Answers are all new published by home Official Exam Center

**63 Instant Download After Purchase** 

- 63 100% Money Back Guarantee
- 365 Days Free Update
- 800,000+ Satisfied Customers

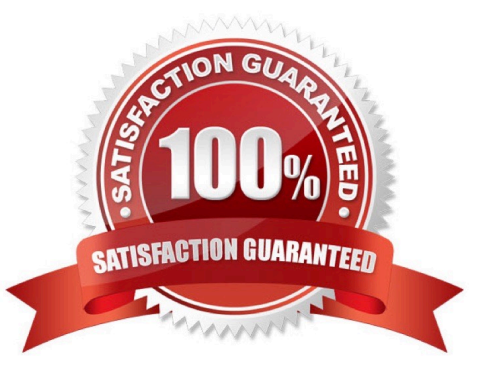

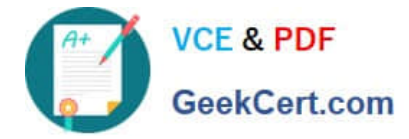

#### **QUESTION 1**

Which tasks do you have to perform if you want to use SAP BW with SAP HANA as the underlying database?

- A. Recreate SAP BW indexes after SAP HANA database migration.
- B. Do a heterogeneous system copy from your current DB to SAP HANA DB.
- C. Ensure that you have at least SAP NetWeaver Business Warehouse 7.02 installed.
- D. Do a homogeneous system copy from your current DB to SAP HANA DB.

Correct Answer: B

#### **QUESTION 2**

What outputs can you create in an attribute view? (Choose two)

- A. Key Attributes
- B. Calculated Attributes
- C. Restricted Measures
- D. Calculated Measures
- E. Private Attributes
- Correct Answer: AB

#### **QUESTION 3**

When you activate an analytic view, a column view is created. In which schema is this column view stored?

- A. \_SYS\_BIC
- B. \_SYS\_BI
- C. SYS REPO
- D. \_SYS

Correct Answer: A

#### **QUESTION 4**

You want to retrieve data from SAP HANA and restrict access to certain data columns for specific user groups. Where can you implement this?

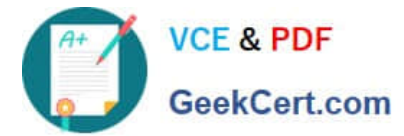

- A. In the analytic privileges
- B. In the data foundation
- C. In the business layer
- D. In the SQL privileges
- Correct Answer: C

#### **QUESTION 5**

You want to create a custom attribute in addition to your data model.

How can you achieve this?

- A. Create the attribute as a calculated attribute within the analytic view.
- B. Create the attribute and add it to the appropriate system table manually.
- C. Create the attribute as a calculated measure within the attribute view.
- D. Create the attribute as a restricted attribute within the calculation view.

Correct Answer: A

[C\\_HANAIMP\\_1 PDF Dumps](https://www.geekcert.com/c_hanaimp_1.html) [C\\_HANAIMP\\_1 Practice](https://www.geekcert.com/c_hanaimp_1.html)

**[Test](https://www.geekcert.com/c_hanaimp_1.html)** 

[C\\_HANAIMP\\_1 Exam](https://www.geekcert.com/c_hanaimp_1.html) **[Questions](https://www.geekcert.com/c_hanaimp_1.html)**